# **MapReduce and Hadoop: Advanced topics**

#### **Multiple inputs**

- In some applications data are read from two or more datasets
	- Datasets could have different formats
- Hadoop allows reading data from **multiple inputs** (multiple datasets) with different **formats**
	- One different mapperfor each input dataset must be specified
	- However, the key-value **pairs emitted** by the mappers must be **consistent in terms of data types**

# **Multiple inputs**

# **Multiple inputs**

- **Example of a use case** 
	- **Input data collected from different sensors**
	- All sensors measure the same "measure"
	- But sensors developed by different vendors use a different data format to store the gathered data/measurements

# **Multiple inputs**

- **In the driver** 
	- **Use the addInputPath method of the** MultipleInputs class multiple times to
		- Add one input path at a time
		- Specify the input format class for each input path
		- Specify the Mapper class associated with each input path

# **Multiple inputs**

 $E.g.,$ MultipleInputs.addInputPath(job, new Path(args[1]), TextInputFormat.class, Mapper1.class);

MultipleInputs.addInputPath(job, new Path(args[2]), TextInputFormat.class, Mapper2.class);

- Specify two input paths (args[1] and args[2])
- The data of both paths are read by using the TextInputFormat class
- Mapper1 is the class used to manage the input key-value pairs associated with the first path
- Mapper2 is the class used to manage the input key-value pairs associated with the second path

4

6

8

10

12

# **Multiple outputs**

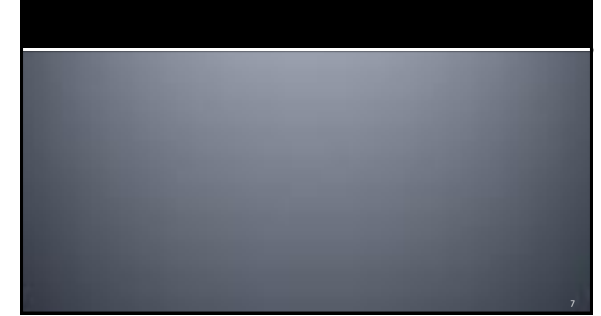

#### **Multiple outputs**

- In some applications it could be useful to store the output key-value pairs of a MapReduce application in different files
	- Each file contains a specific subset of the emitted keyvalue pairs (based on some rules)
	- Usually this approach is useful for splitting and filtering operations Each file name has a prefix that is used to specify the
- "content" of the file **All the files are stored in one single output directory** 
	- i.e., there are no multiple output directories, but only multiple output files with different prefixes

#### **Multiple outputs**

- **Hadoop allows specifying the prefix of the** output files
	- The standard prefix is "part-" (see the content of the output directory of some of the previous applications)
	- The MultipleOutputs class is used to specify the prefixes of the output files
		- One different prefix for each "type" of output file ▪ There will be one output file of each type for each
		- reducer (for each mapper for map-only jobs)

# **Multiple outputs - Driver**

- Use the method **MultipleOutputs.addNamedOutput** multiple times in the Driver to specify the prefixes of the output files
- **The method has 4 parameter** 
	- The job object
	- The "name/prefix" of MultipleOutputs
	- The OutputFormat class
	- The key output data type class
	- The value output data type class
- Call this method one time for each "output file type"

# **Multiple outputs - Driver**

 $E.g.$ 

MultipleOutputs.addNamedOutput(job, "hightemp", TextOutputFormat.class, Text.class, NullWritable.class);

 MultipleOutputs.addNamedOutput(job, "normaltemp", TextOutputFormat.class, Text.class, NullWritable.class);

- This example defines two types of output files
- The first type of output files while have the prefix "hightemp"
- The second type of output files while have the prefix "normaltemp"

#### **Multiple outputs - Map-only** example

- Define a private MultipleOutputs variable in the mapper if the job is a map-only job (in the reducer otherwise)
	- E.g.,
- private MultipleOutputs<Text, NullWritable> mos = null; **Create an instance of the MultipleOutputs class** in the setup method of the mapper (or in the reducer)
	- E.g.,

11

▪ mos = new MultipleOutputs<Text, NullWritable>(context);

14

16

18

#### **Multiple outputs - Map-only** example

- Use the write method of the MultipleOutputs object in the map method (or in the reduce method) to write the key-value pairs in the file of interest
	- $E.g.,$ 
		- mos.write("hightemp", key, value);
			- This example writes the current key-value pair in a file with the prefix "hightemp-"
		- mos.write("normaltemp", key, value);
			- This example writes the current key-value pair in a file with the prefix "normaltemp-"

13

17

#### **Multiple outputs - Map-only** example

- **Close the MultipleOutputs object in the** cleanup method of the mapper (or of the reducer)
	- $E.g.,$ 
		- mos.close();

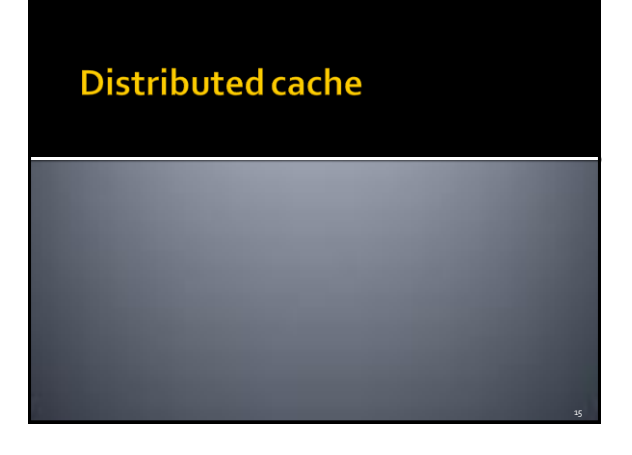

### **Distributed cache**

- Some applications need to share and cache (small) read-only files to perform efficiently their task
- **These files should be accessible by all nodes of** the cluster in an efficient way
- Hence a copy of the shared/cached files should be available in all nodes used to run the application
- **DistributedCache** is a facility provided by the Hadoop-based MapReduce framework to cache files

E.g., text, archives, jars needed by applications

#### **Distributed cache**

- In the Driver of the application, the set of shared/cached files are specified
- By using the job.**addCacheFile**(path) method During the initialization of the job, Hadoop creates a "local copy" of the shared/cached files in all nodes that are used to execute some tasks (mappers or reducers) of the job (i.e., of the
- running application) The shared/cache file is read by the mapper (or the reducer), usually in its setup method
- Since the shared/cached file is available **locally**in the node, its content can be read efficiently

# **Distributed cache**

- The **efficiency** of the distributed cache depends on the **number of** multiple **mappers** (or reducers) running on the **same node**
	- For each node a local copy of the file is copied during the initialization of the job
	- The **local** copy of the **file** is **used by all mappers** (reducers) running on the **same node** (server)
- **Without the distributed cache**, each mapper (reducer) should read, in the setup method, the shared HDFS file
- Hence, **more time** is needed because reading **data from HDFS** is more inefficient than reading data from the local file system of the node running the mappers (reducers)

20

#### **Distributed cache** Structure

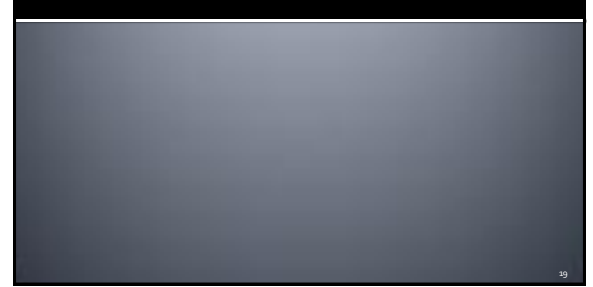

# **Distributed cache: driver**

public int run(String[] args) throws Exception {

 // Add the shared/cached HDFS file in the // distributed cache job.**addCacheFile**(new Path("*hdfs path*").toUri());

…… }

21

…..

# Distributed cache: mapper/reducer

protected void setup(Context context) throws IOException, InterruptedException {

#### ……… String line;

// Retrieve the paths of the local copies of // the distributed files URI[] urisCachedFiles = context.**getCacheFiles**();

# Distributed cache: mapper/reducer

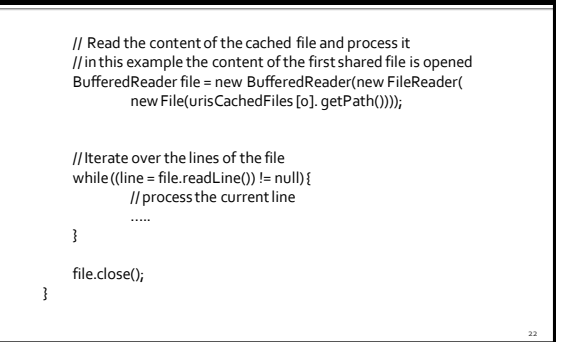